## **Data Access Request Tracker (DART) 4.0**

#### Ron D. Simpson, BSF VINCI Lead Concierge Specialist

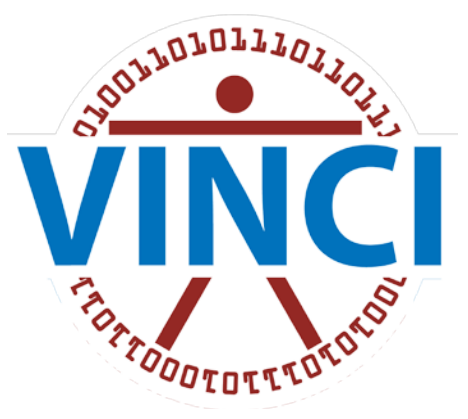

VA Informatics & Computing Infrastructure

## **About DART**

- An online application for Preparatory to Research Activities and IRB and R&D Approved Research access. DART is NOT for Operations use.
- Automatically determines documentation requirements based on data requested
- Distributes requests to NDS reviewers and other approving data stewards
- Allows for one stop shop reviews, approvals, change requests, denials, monitoring and tracking

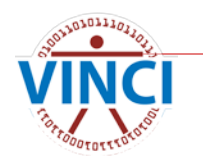

## **DART Features**

- The Communication tool within DART allows for questions and answers between the Requestors and Approvers
- The History tool date and timestamps every event that takes place
- The DART Dashboard allows for display of approval times
- VA email notifications as the request progresses and ultimately approved

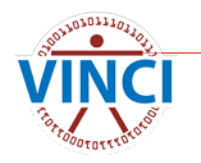

## **DART Features**

- The updated DART User Guide is now on every page for your convenient reference
- New and improved look and feel
- Incorporated the Preparatory to Research (PTR) process into the DART application so all Research related processes are in a single location
- Easy to Navigate Toolbar on the bottom of each page

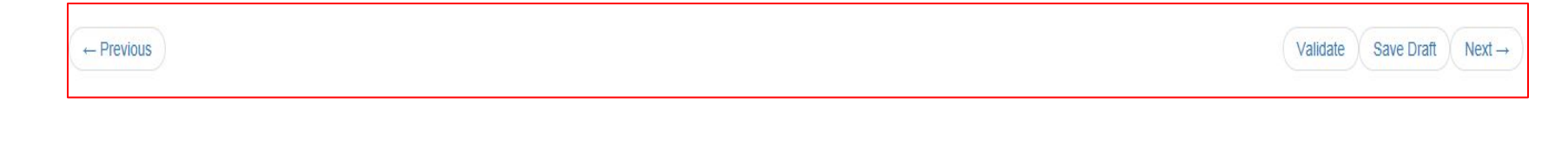

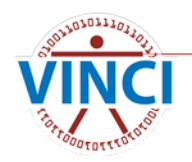

# **Poll**

**How familiar are you with DART?** 

- What is DART?
- I have looked over someone's shoulder
- I have submitted a few DART requests
- I am a Jedi Master and teach others the DART process

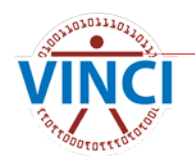

## **Why Use DART**

- Once stop shop for Research Activities
- Access to VHA National data for Research
- \*NEW Access to Preparatory to Research
- Access to CAPRI for Research
- Incorporated a centralized secure environment with single sign-on and integrated services

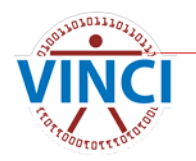

## **DART Required Documents**

- Research Request Memo
- IRB Approval Letter
- Research and Development Committee Approval Letter
- Research Protocol
- HIPAA Informed Consent/Authorization or Waiver
- Real SSN Access Request Form (if needed)
- Any additional data source specific forms (CDW Checklist, SQDUG Checklist)
	- Forms can be found on the VHA Data Portal

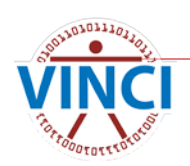

## **What Is New In DART?**

- Incorporation of Preparatory to Research into the DART Application
- Single Sign-on
- DART User Guide Link on each page
- DART Performance Improvements
- Updated Change Requests
- Participant Tracking
- Delete Un-Needed Requests
- Long or Incorrect Document Names
- Data Sources by Individual Participant with Improved CAPRI wizard

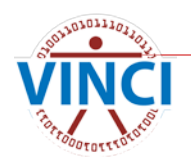

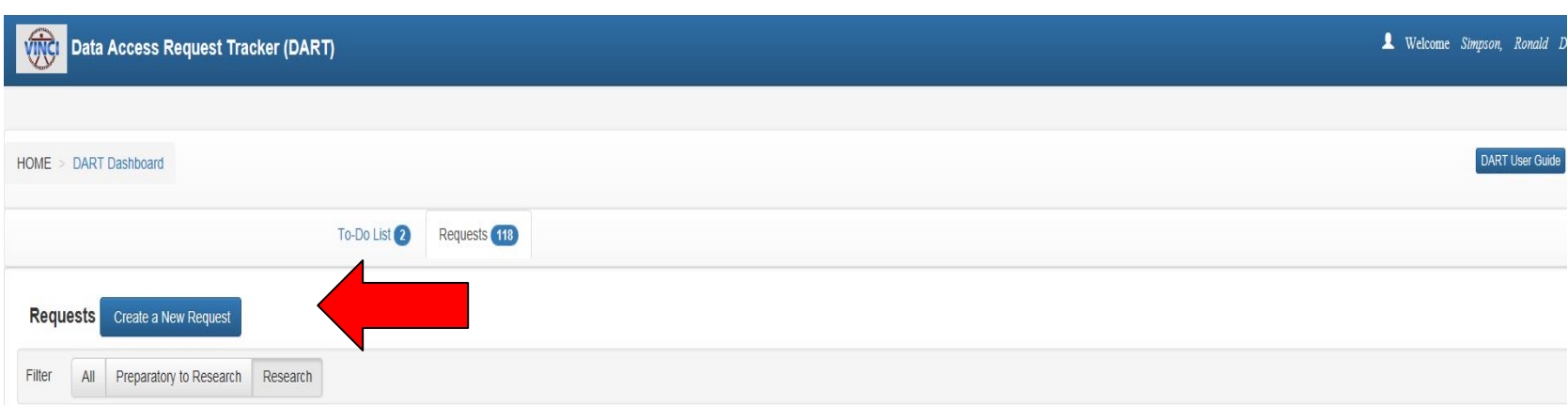

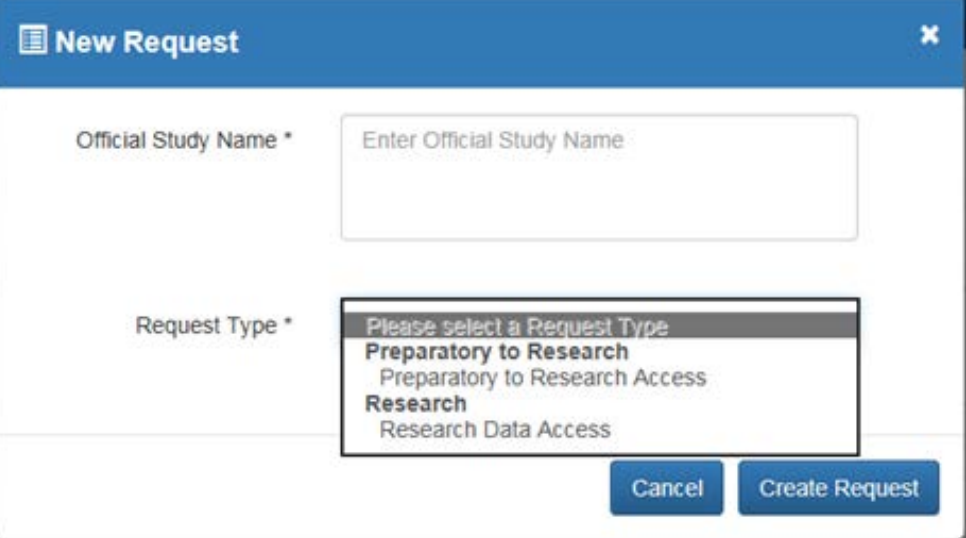

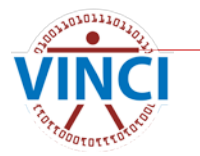

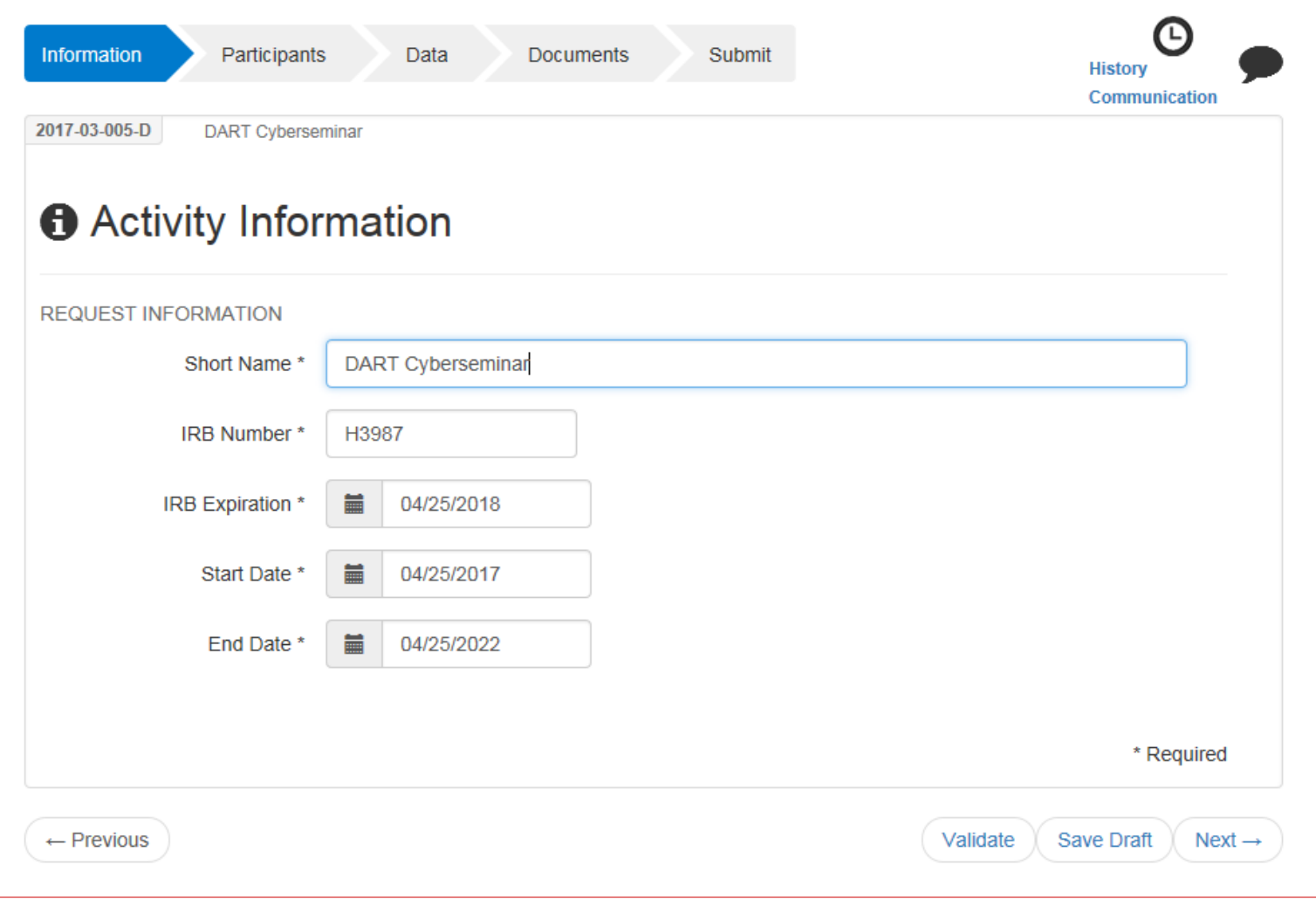

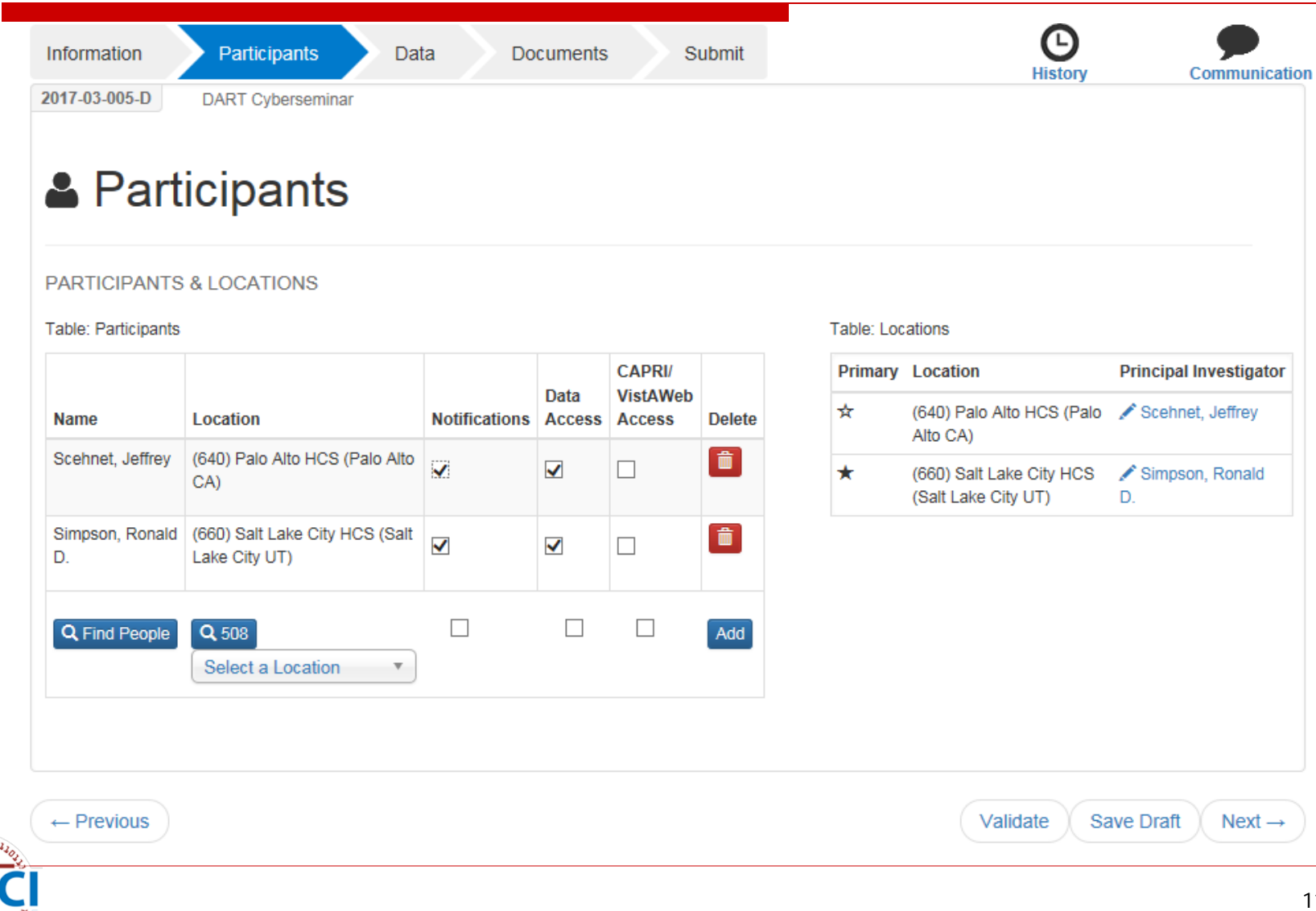

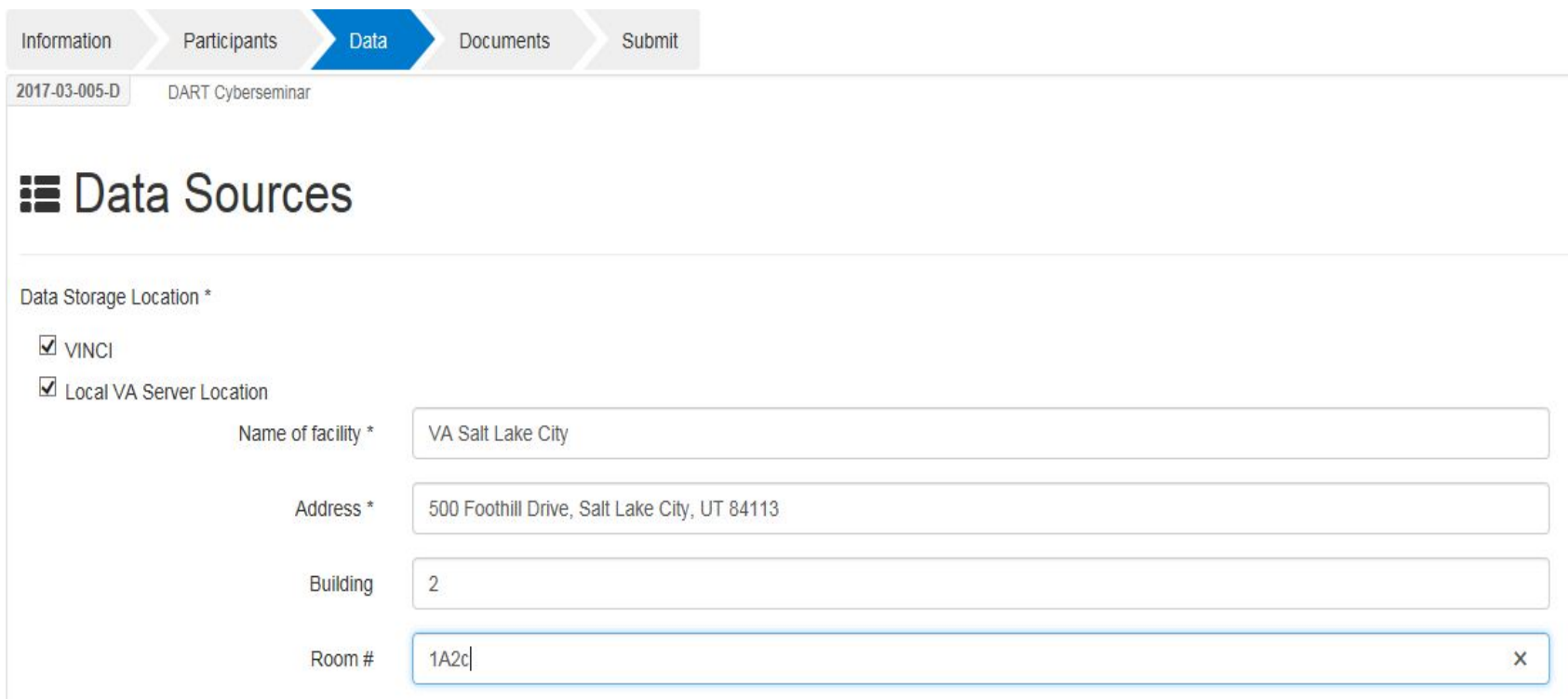

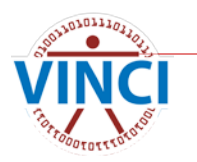

Will data be transferred external to the VHA? \*

Currently CDW cannot approve a research request that would include disclosing the CDW data (identifiable or de-identified) outside of VHA without a signed research consent and HIPAA authorization from the individual because of the risk of reidentification. The data may be used (internally or within VHA) for the approved protocol. If "finder" files are to be sent out to Federal or state agencies for the purpose of the Federal or state agency disclosing information on the individual back to VA per SOR 34VA12, a DUA between the PI and the external agency must be submitted with the DART application.

 $\odot$  No  $\bigcirc$  Yes (DUA is required)

**IDENTIFIERS** (More about identifiers)

 $\nabla$  Real SSN

 $\Box$  Scrambled SSN

 $\Box$  Identifiable data but no real or scrambled SSNs

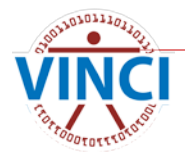

#### REQUESTED DATA SOURCES

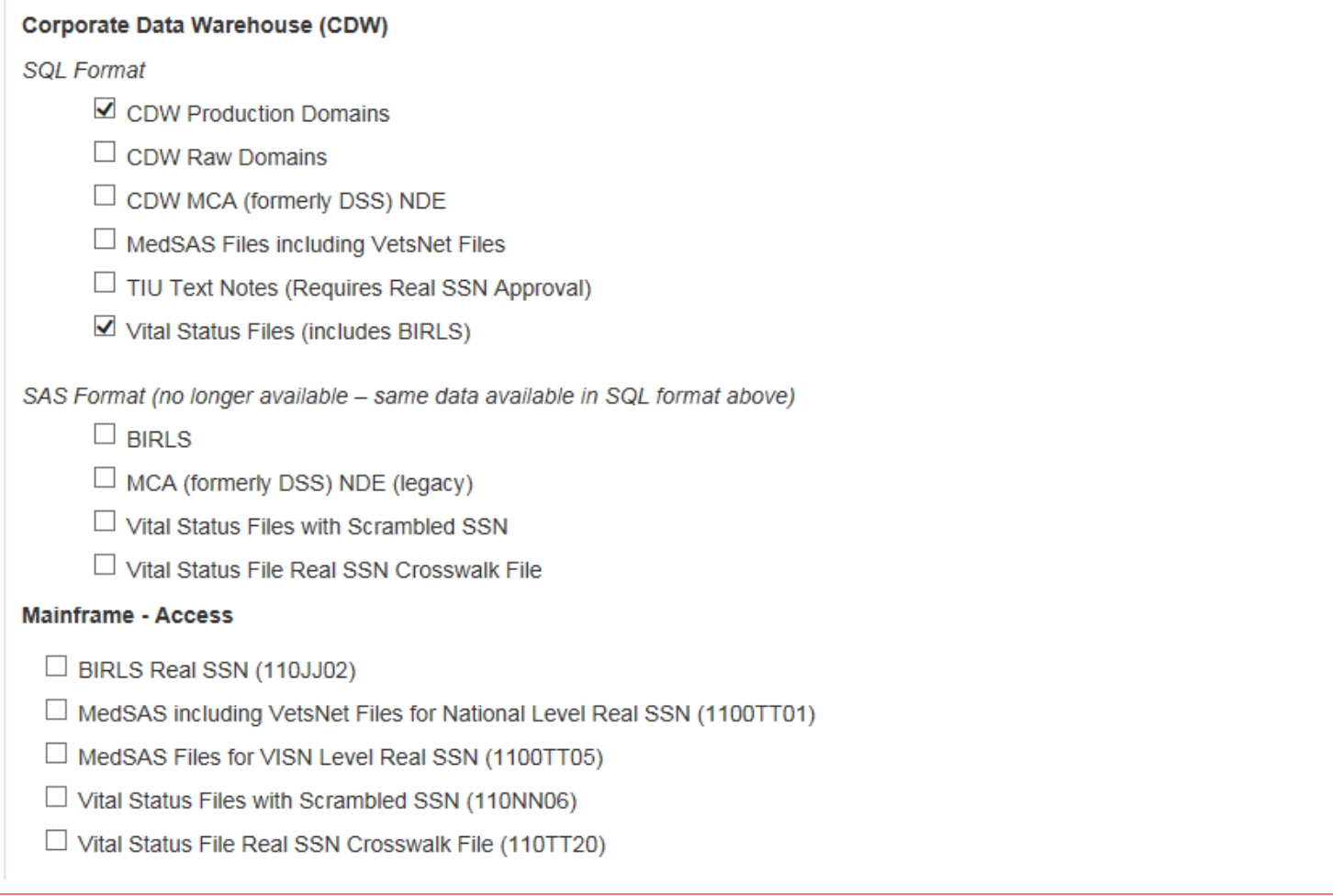

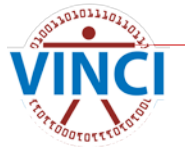

#### Other Data

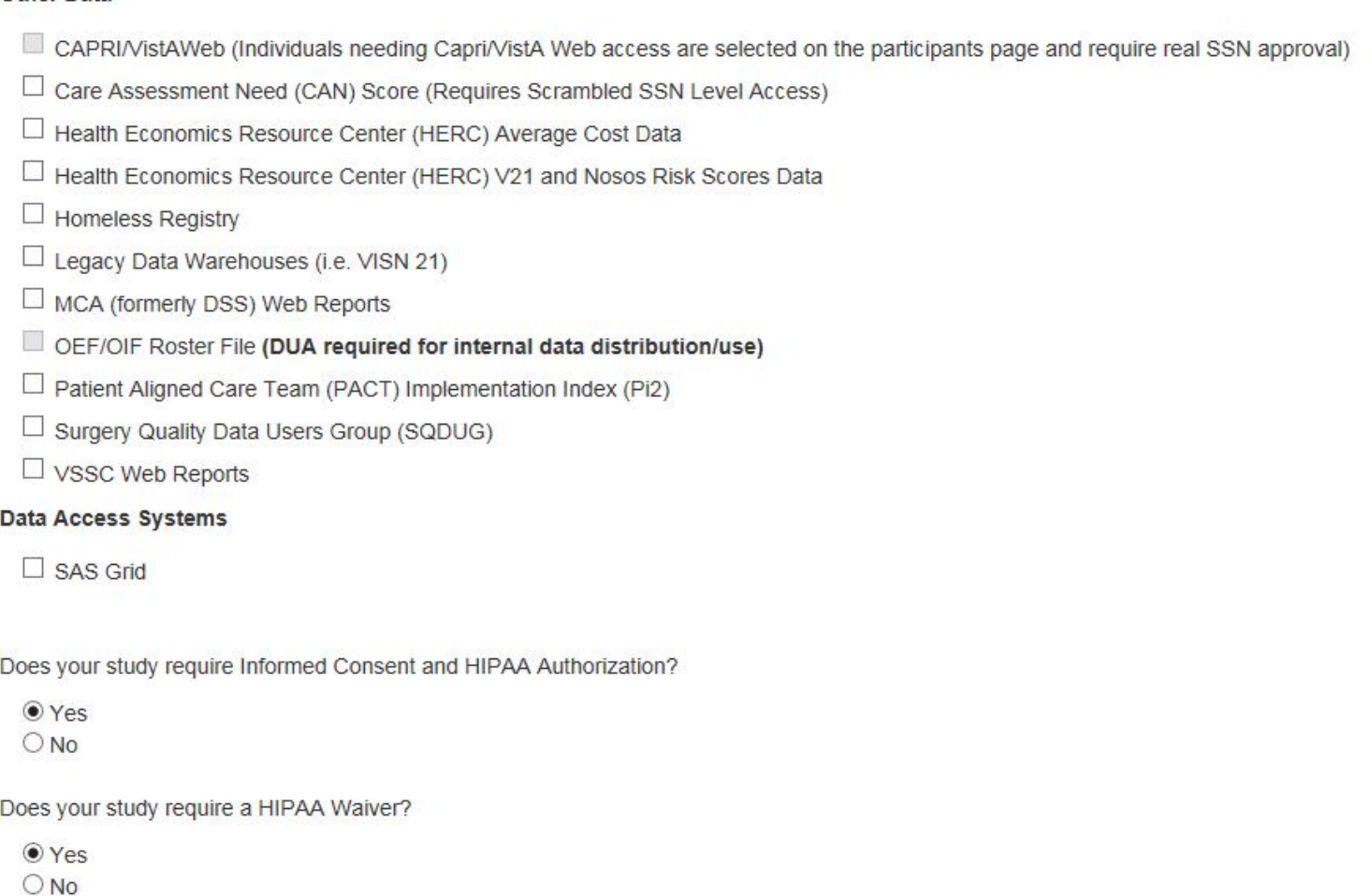

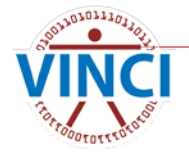

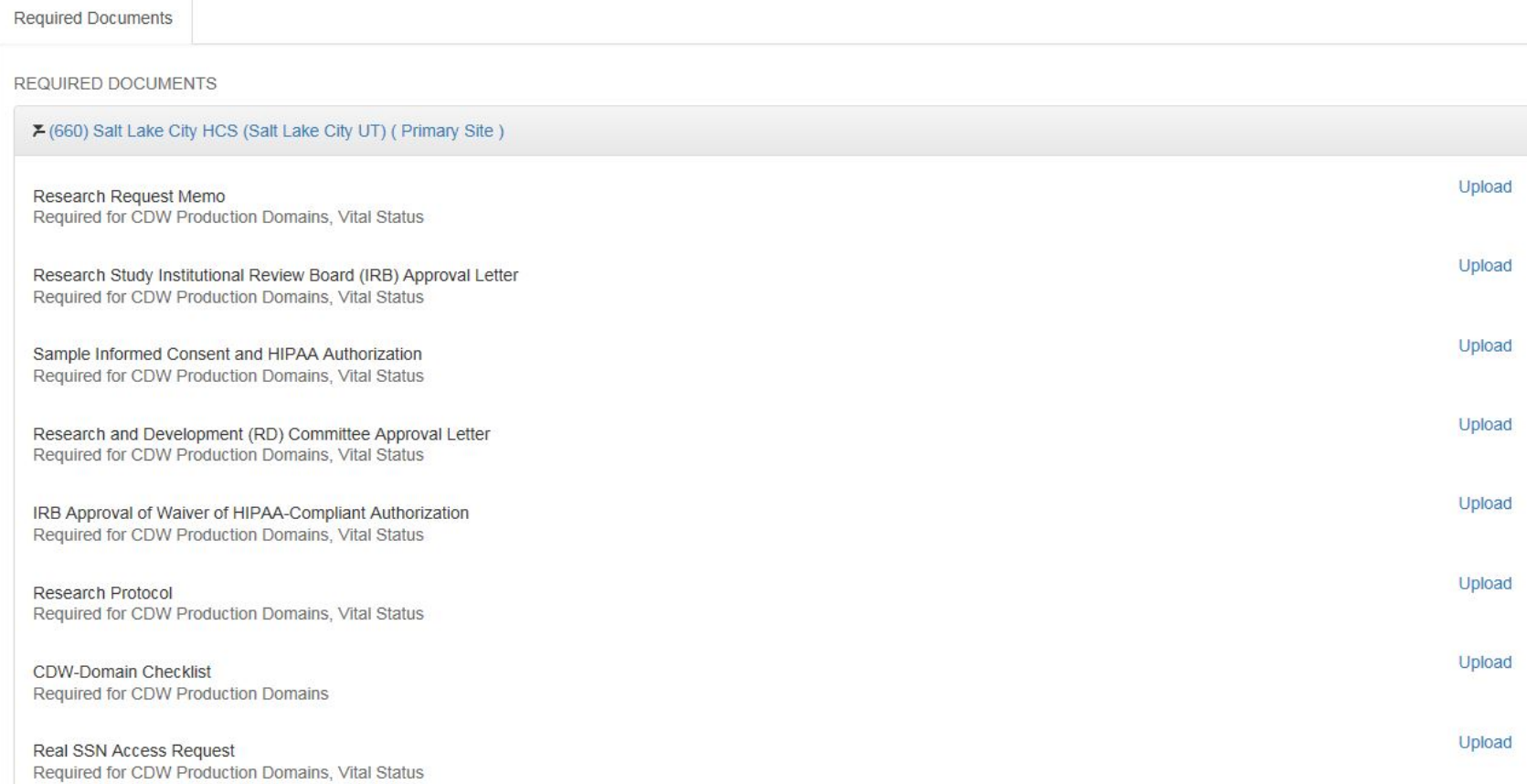

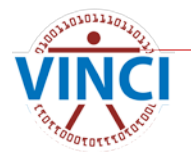

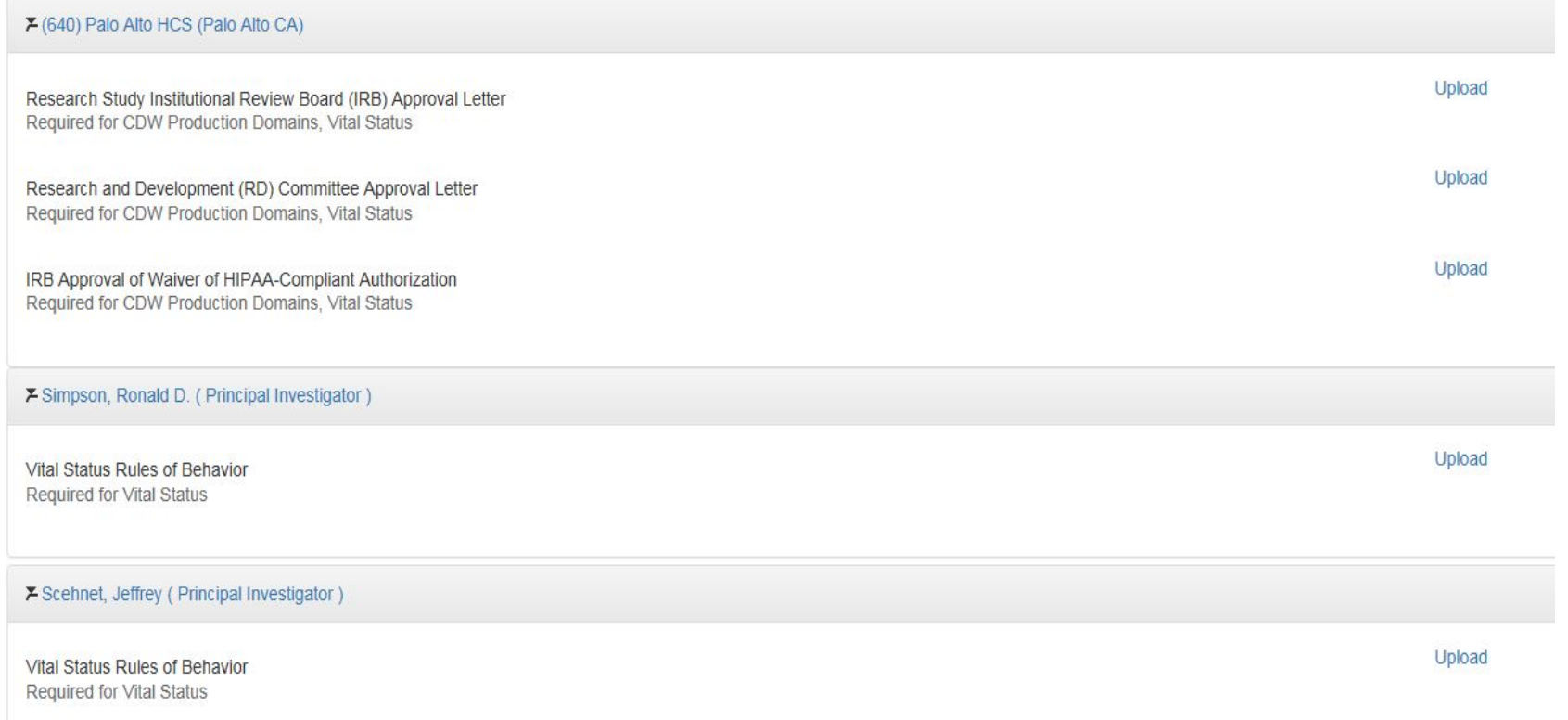

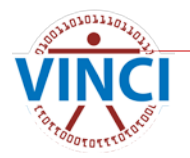

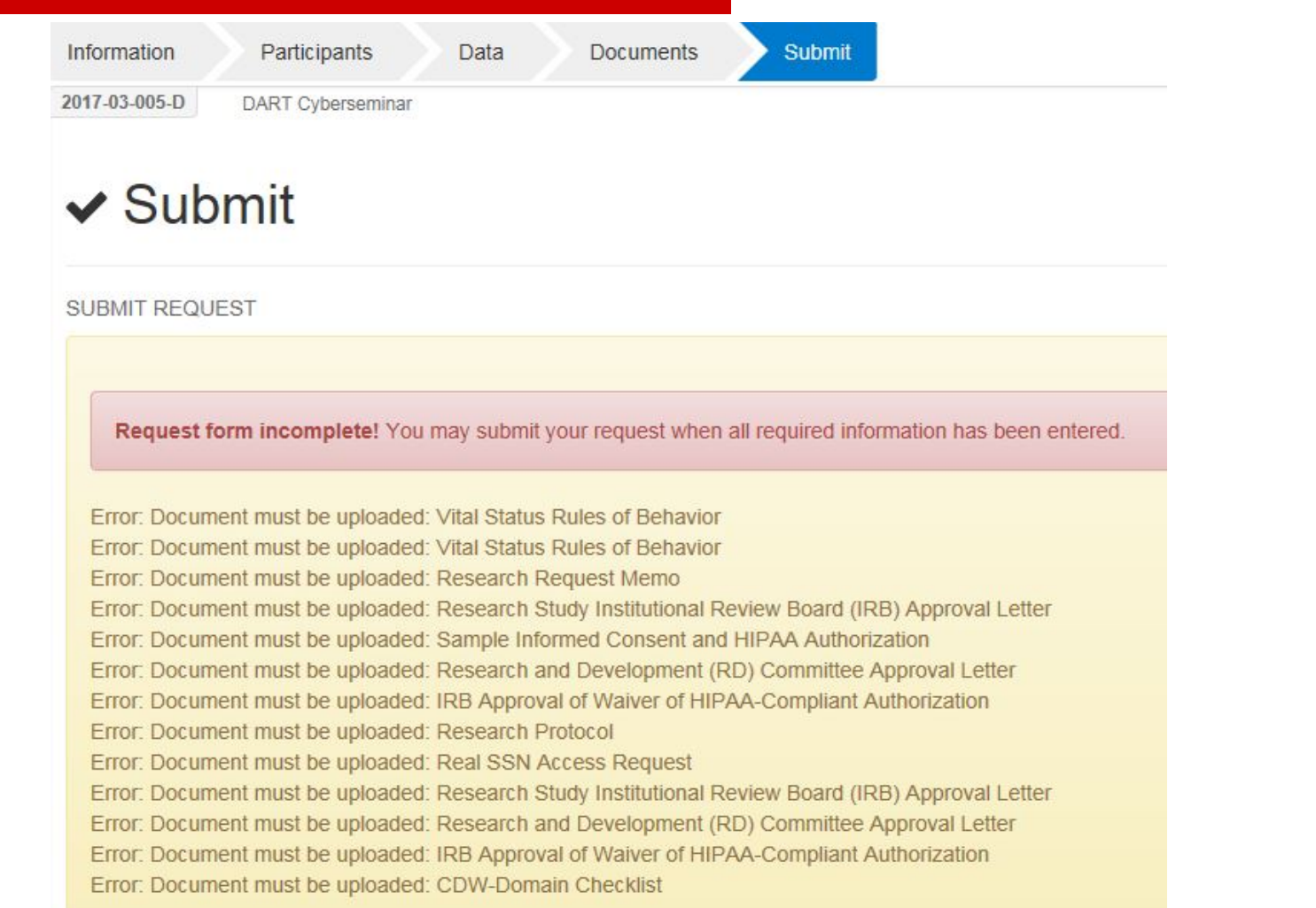

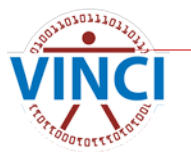

#### ⊁ (660) Salt Lake City HCS (Salt Lake City UT) ( Primary Site )

Research Request Memo Required for CDW Production Domains, Vital Status

Research Study Institutional Review Board (IRB) Approval Letter Required for CDW Production Domains, Vital Status

Sample Informed Consent and HIPAA Authorization Required for CDW Production Domains, Vital Status

Research and Development (RD) Committee Approval Letter Required for CDW Production Domains, Vital Status

IRB Approval of Waiver of HIPAA-Compliant Authorization Required for CDW Production Domains, Vital Status

Research Protocol Required for CDW Production Domains, Vital Status

**CDW-Domain Checklist** Required for CDW Production Domains

Real SSN Access Request Required for CDW Production Domains, Vital Status 2017-03-005-D Research Request Memo-(660) Salt Lake City HCS (Salt Lake City UT).docx (View) Upload V1 Uploaded 03/22/17 06:54PM by Simpson, Ronald D.

2017-03-005-D IRB Letter-(660) Salt Lake City HCS (Salt Lake City UT).pdf (View) Upload V1 Uploaded 03/22/17 06:54PM by Simpson, Ronald D.

2017-03-005-D Informed Consent - HIPAA-(660) Salt Lake City HCS (Salt Lake City UT).docx (View) Upload V1 Uploaded 03/22/17 06:54PM by Simpson, Ronald D.

2017-03-005-D RD Letter-(660) Salt Lake City HCS (Salt Lake City UT).docx (View) Upload V1 Uploaded 03/22/17 06:55PM by Simpson, Ronald D.

2017-03-005-D Waiver of HIPAA Auth-(660) Salt Lake City HCS (Salt Lake City UT).pdf (View) Upload V1 Uploaded 03/22/17 06:55PM by Simpson, Ronald D.

2017-03-005-D Research Protocol-(660) Salt Lake City HCS (Salt Lake City UT).docx (View) Upload V1 Uploaded 03/22/17 06:55PM by Simpson, Ronald D.

2017-03-005-D CDW-Domain Checklist-(660) Salt Lake City HCS (Salt Lake City UT).docx (View) Upload V1 Uploaded 03/22/17 06:55PM by Simpson, Ronald D.

2017-03-005-D Real SSN Access Request-(660) Salt Lake City HCS (Salt Lake City UT).docx (View) Upload V1 Uploaded 03/22/17 06:55PM by Simpson, Ronald D.

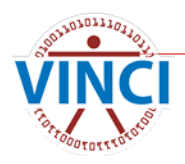

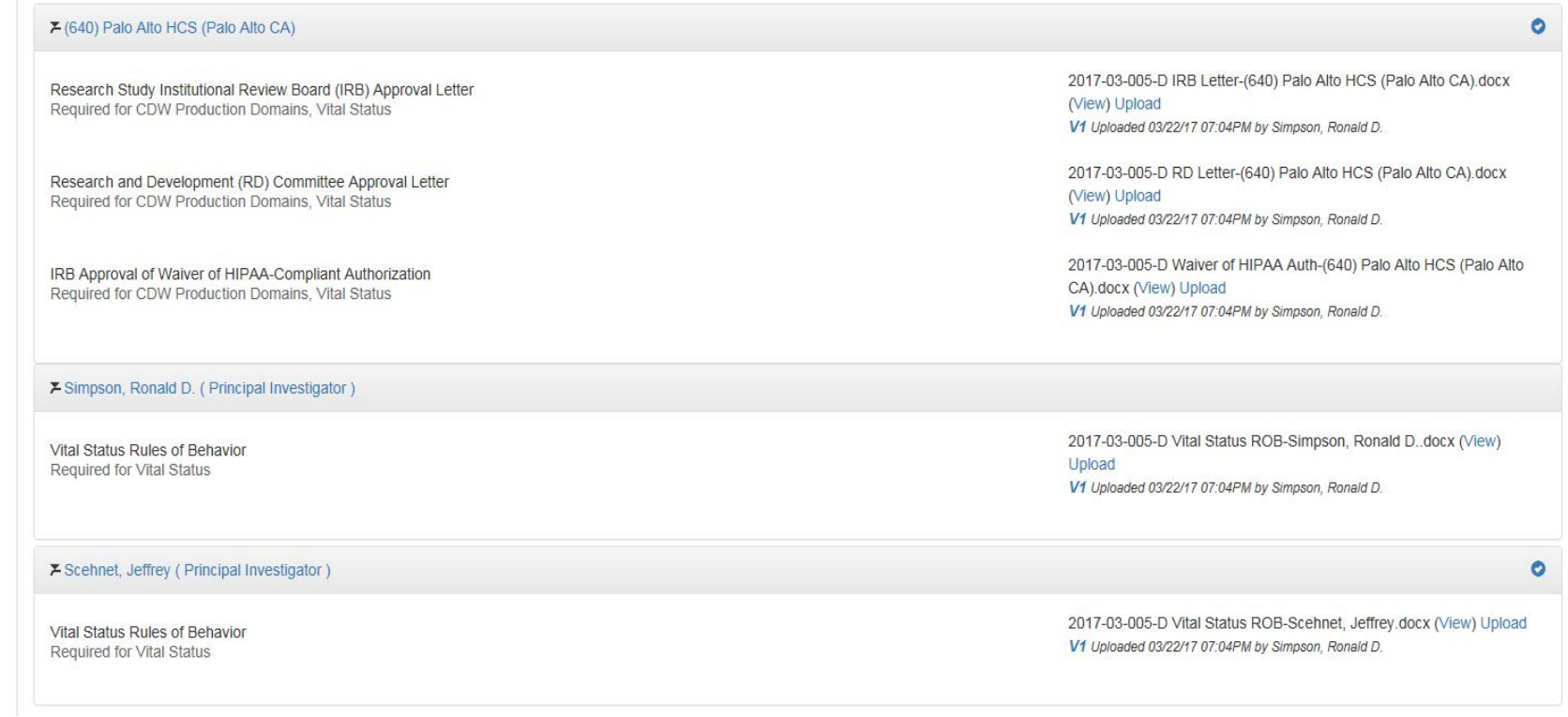

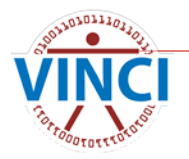

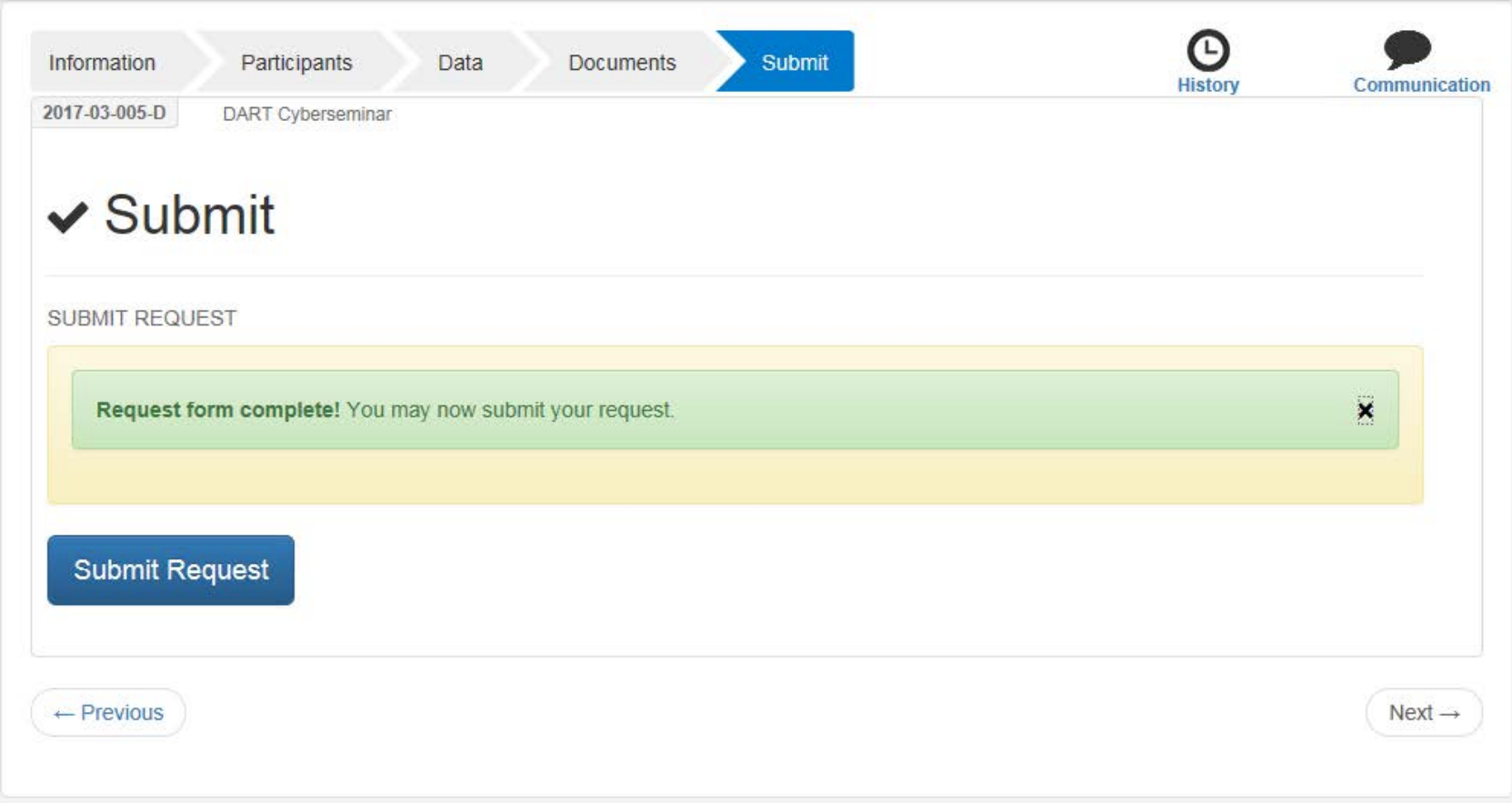

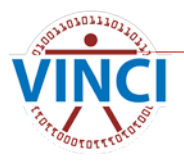

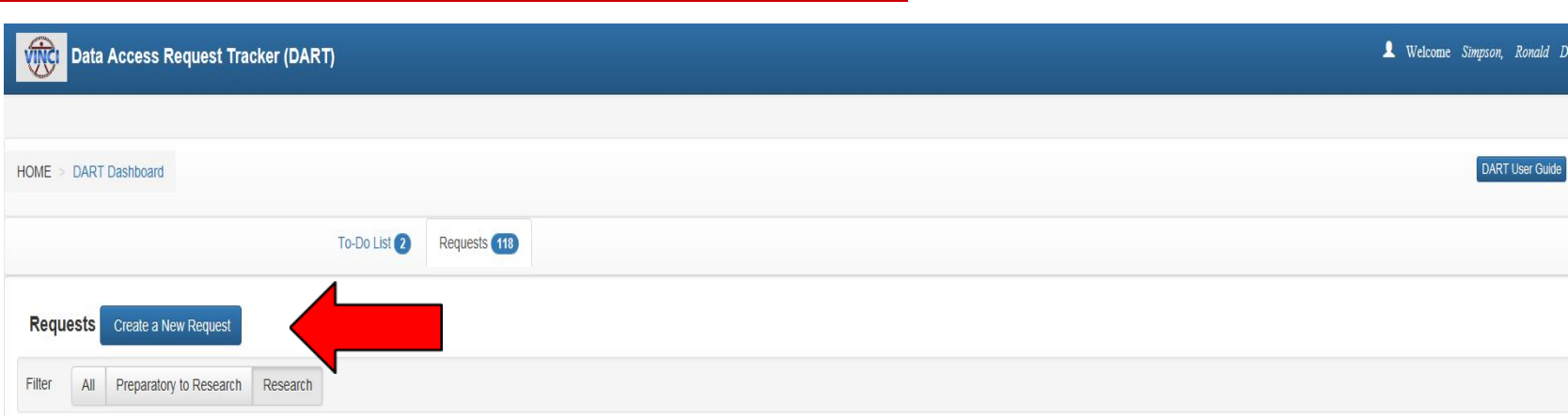

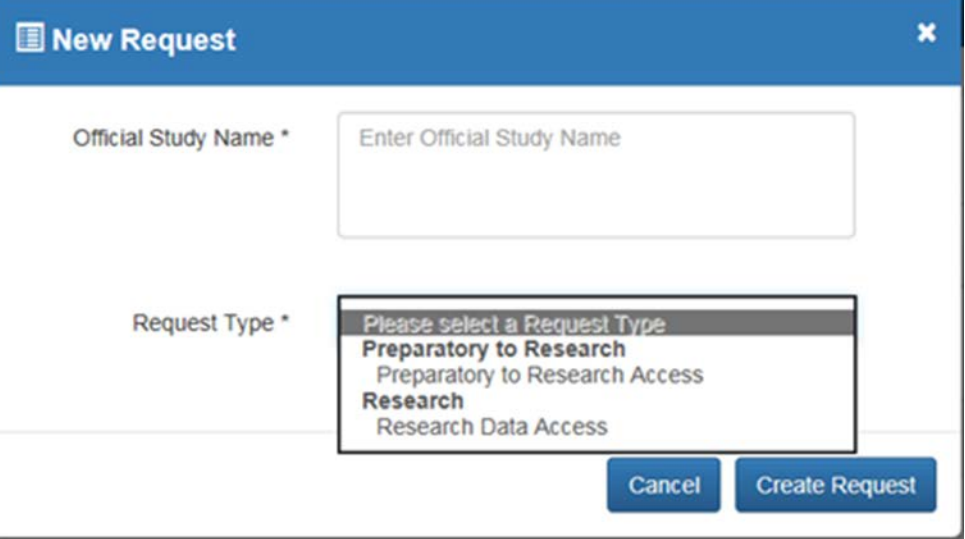

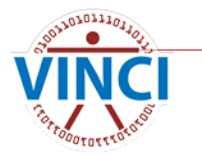

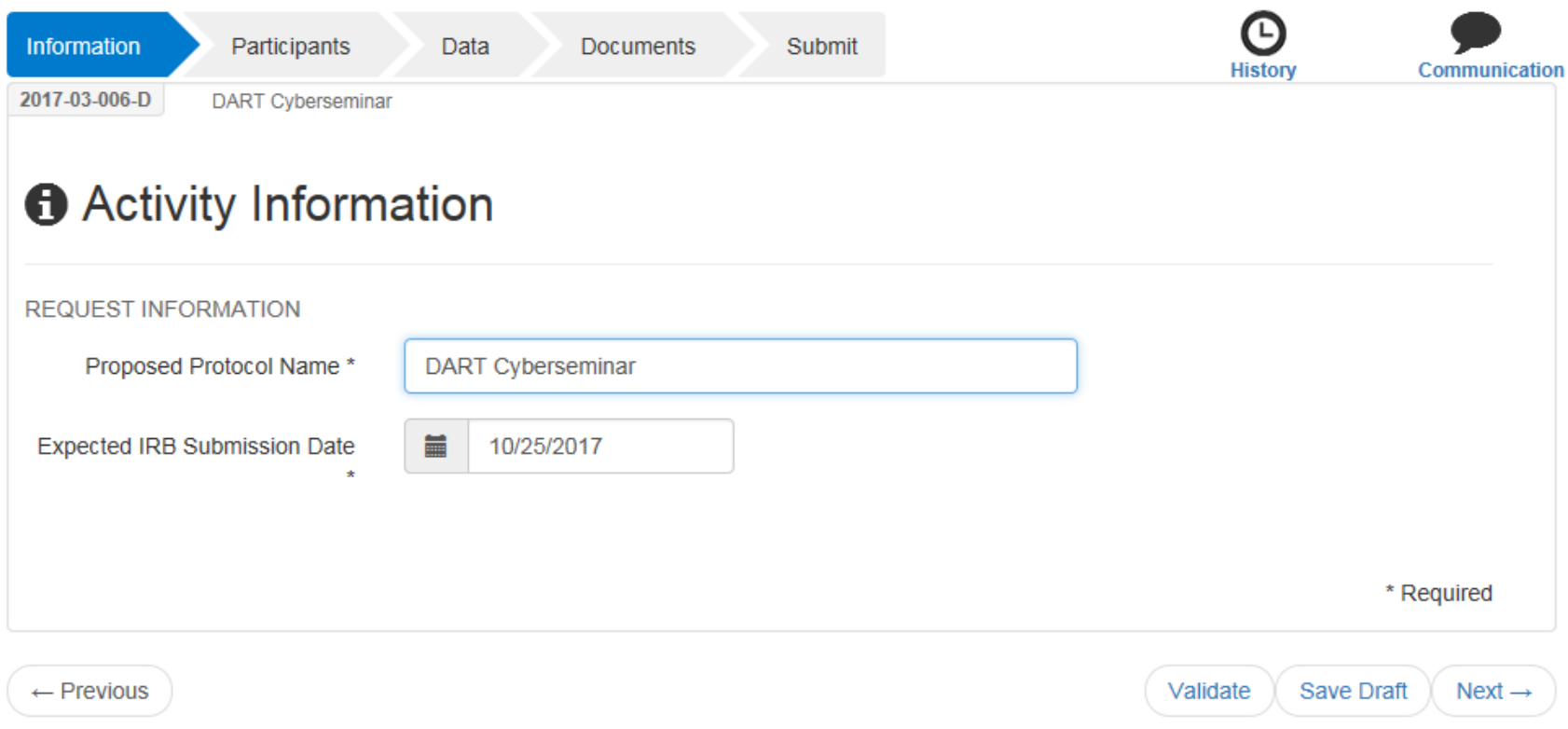

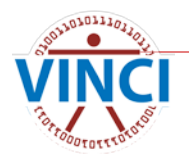

#### [WARNING: A/V UNSCANNABLE]DART 2017-03-005-D has been Initiated - Please Read Before Submitting **This Request - Do Not Reply**

dart@va.gov Sent: Wed 3/22/2017 3:24 PM Simpson, Ronald D. Message 7 DART Considerations.pdf (334 KB)

#### **Greetings DART User,**

You are receiving this email because you initiated a new Research Data Access Request Tracker (DART) request:

- DART Tracking Number: 2017-03-005-D
- Study/Protocol Name: DART Cyberseminar

It is important that you read the attached PDF document in order for you to understand the process. Please note that only IRB approved research and Preparatory to Research requests should be submitted through DART. Operational access is requested through other processes.

The attached document provides links to helpful resources, considerations to take into account when requesting data access, and what to expect. The DART User Guide provides complete details about how to use DART. If you need assistance with completing the DART request or have questions, please contact the VINCI Concierge Service at VINCI@va.gov or NDS.ResearchAccessRequests@va.gov. Do not reply to this email as it is system generated.

Remember, please take time to read the DART User Guide.

Sincerely, **The DART Team** 

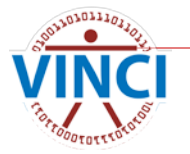

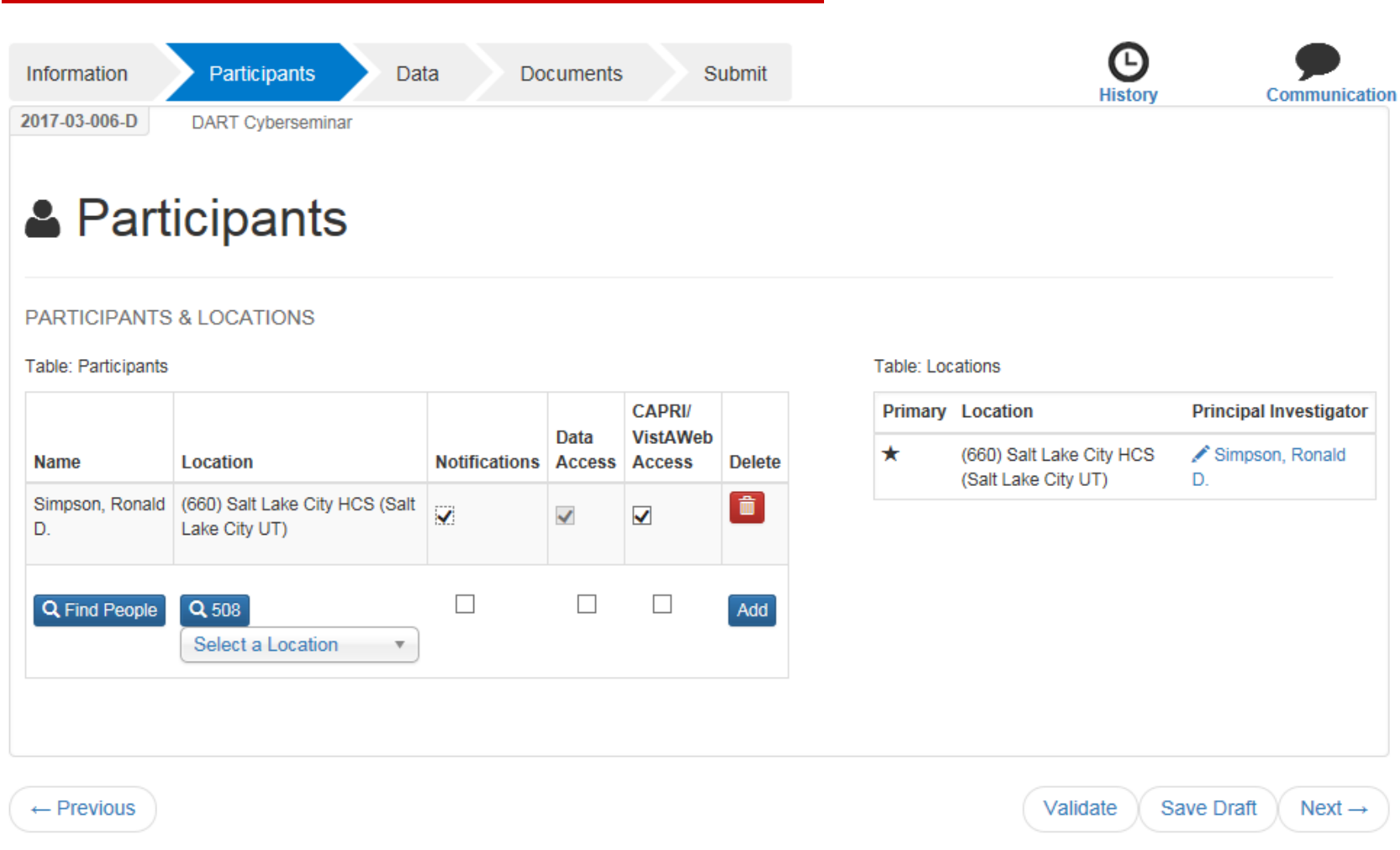

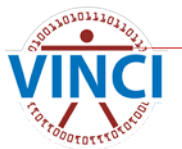

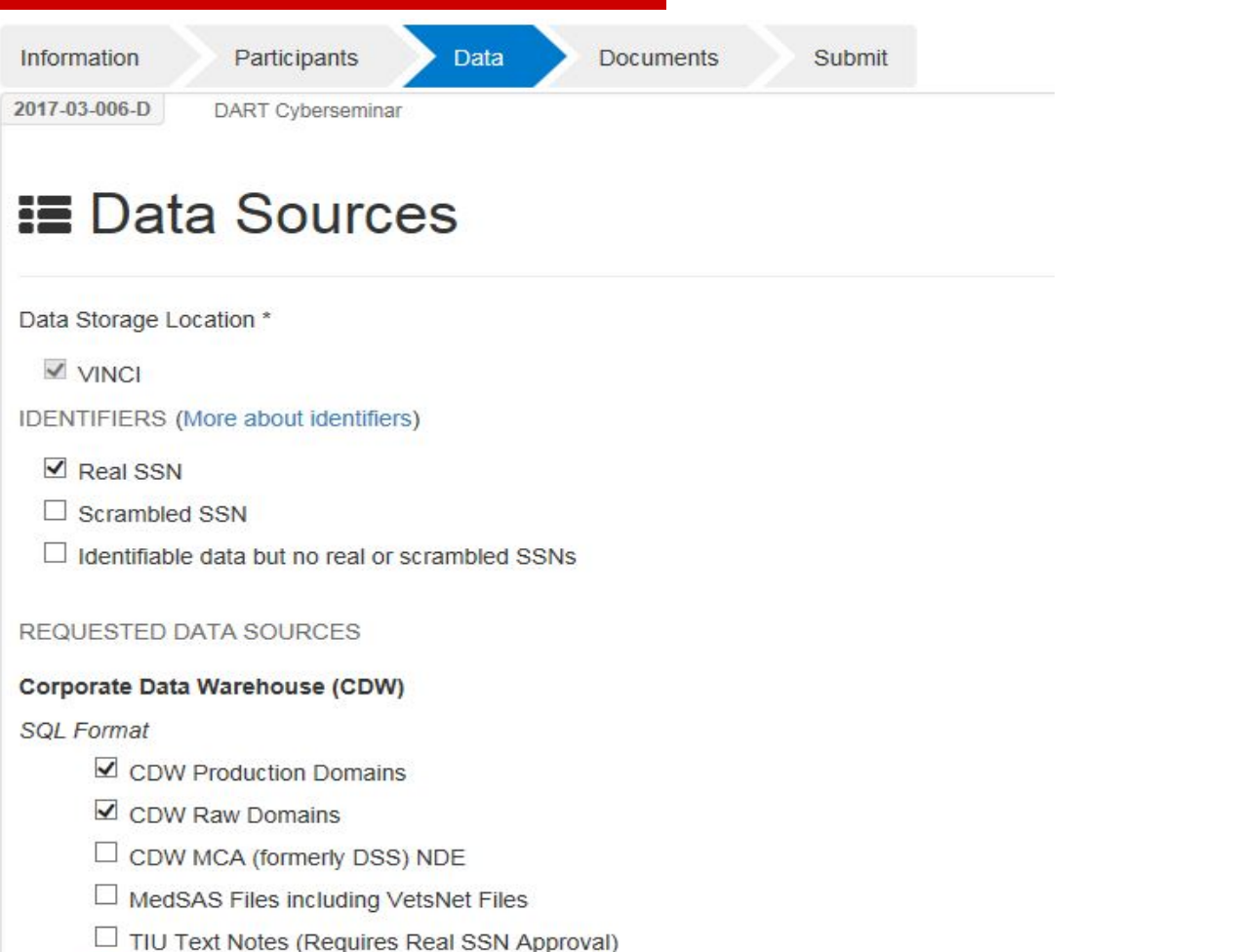

 $\boxed{\blacksquare}$  Vital Status Files (includes BIRLS)

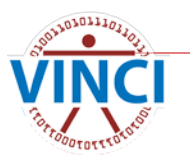

#### **Mainframe - Access**

- $\Box$  BIRLS Real SSN (110JJ02)
- MedSAS including VetsNet Files for National Level Real SSN (1100TT01)
- MedSAS Files for VISN Level Real SSN (1100TT05)
- $\Box$  Vital Status Files with Scrambled SSN (110NN06)
- $\Box$  Vital Status File Real SSN Crosswalk File (110TT20)

#### **Other Data**

- CAPRI/VistAWeb (Individuals needing Capri/VistA Web access are selected on the participants page and require real SSN approval)
- $\Box$  Care Assessment Need (CAN) Score (Requires Scrambled SSN Level Access)
- □ Health Economics Resource Center (HERC) Average Cost Data
- □ Health Economics Resource Center (HERC) V21 and Nosos Risk Scores Data
- $\Box$  MCA (formerly DSS) Web Reports
- $\Box$  Patient Aligned Care Team (PACT) Implementation Index (Pi2)
- $\Box$  VSSC Web Reports

#### **Data Access Systems**

 $\Box$  SAS Grid

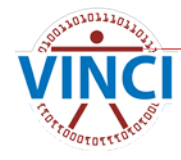

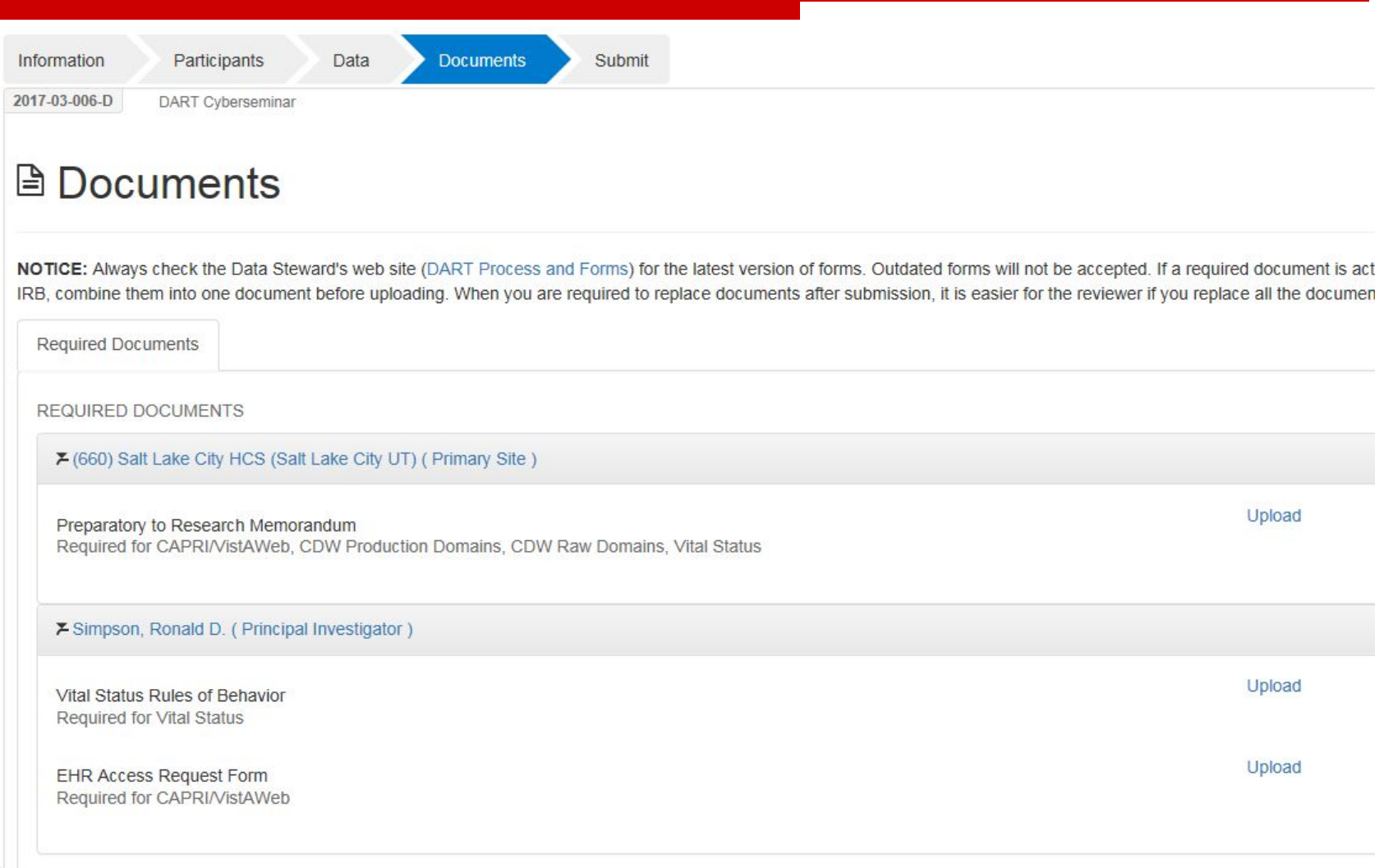

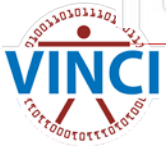

NOTICE: Always check the Data Steward's web site (DART Process and Forms) for the latest version of forms. Outdated forms will not be accepted. If a required document is actually several documents, such as an IRB and a Continuing IRB, combine them into one document before uploading. When you are required to replace documents after submission, it is easier for the reviewer if you replace all the documents that are changing at one time.

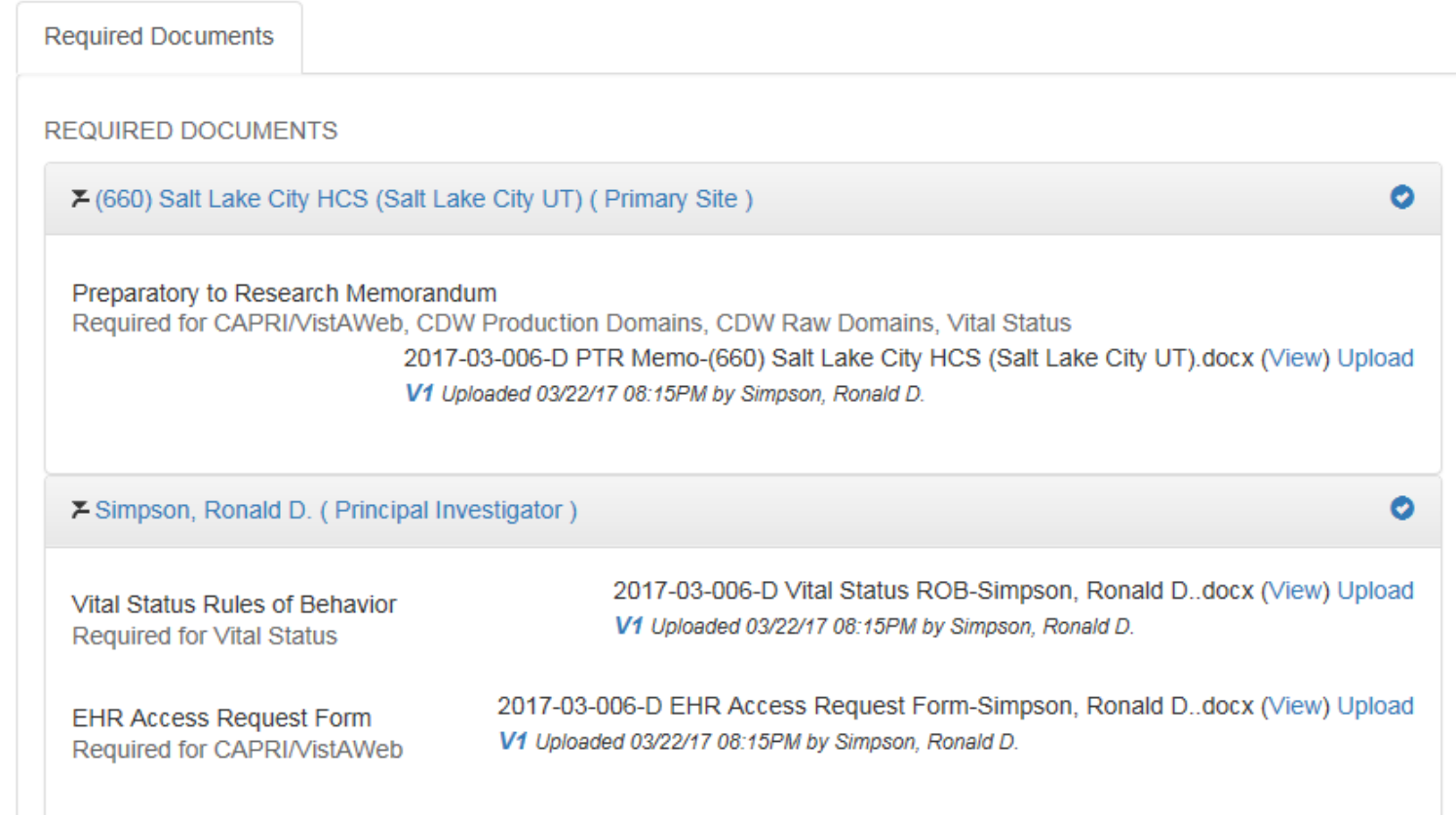

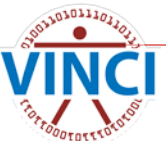

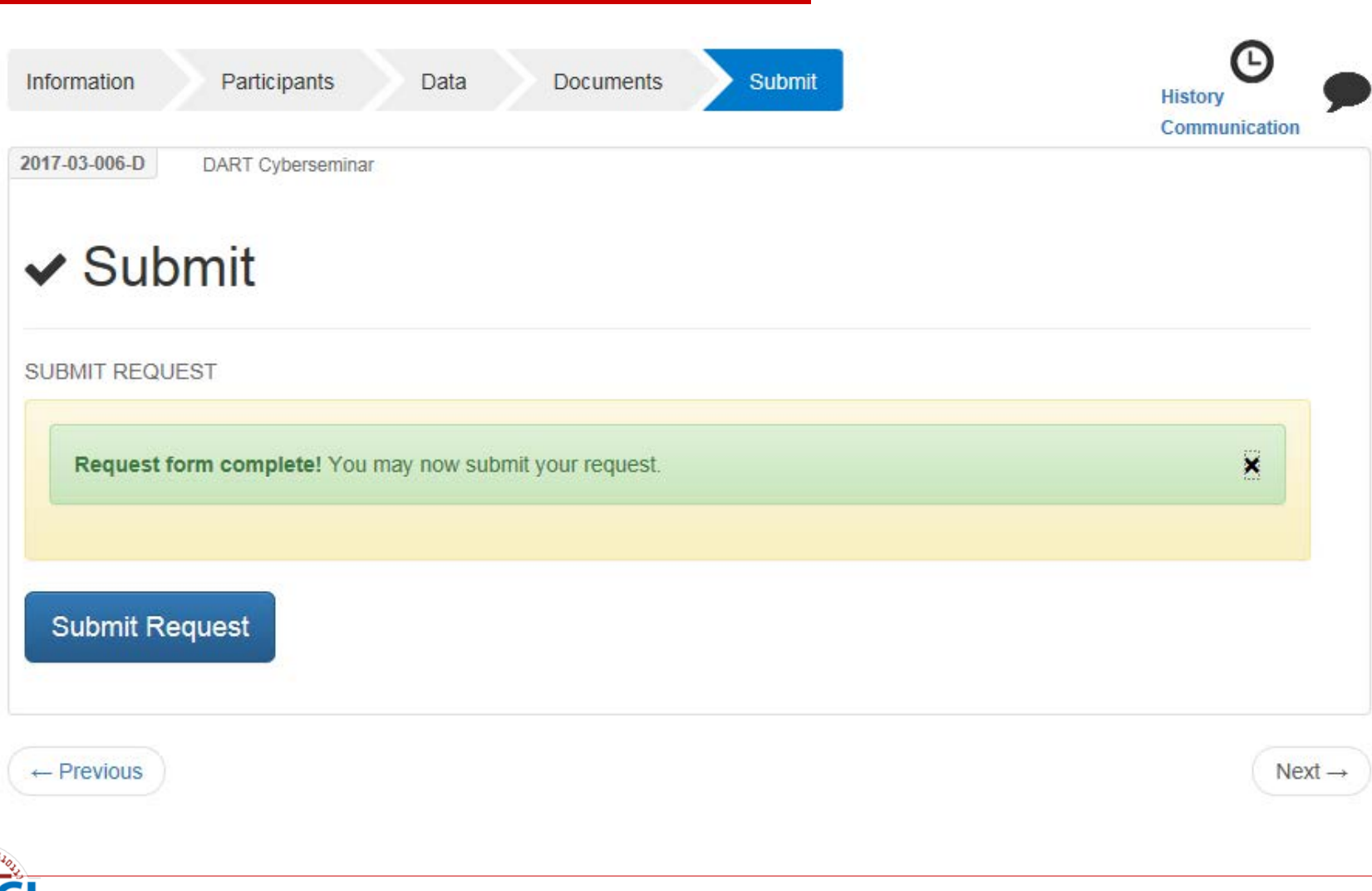

 $0301110$ 

OUTOTTS

#### [WARNING: A/V UNSCANNABLE]DART 2017-03-006-D has been Initiated - Please Read Before Submitting This Request - Do Not Reply

dart@va.gov Sent: Wed 3/22/2017 5:49 PM Simpson, Ronald D. To: Message | DART Considerations.pdf (334 KB)

#### **Greetings DART User,**

You are receiving this email because you initiated a new Preparatory to Research Access Request Tracker (DART) request:

- DART Tracking Number: 2017-03-006-D
- Study/Protocol Name: DART Cyberseminar

It is important that you read the attached PDF document in order for you to understand the process. Please note that only IRB approved research and Preparatory to Research requests should be submitted through DART. Operational access is requested through other processes.

The attached document provides links to helpful resources, considerations to take into account when requesting data access, and what to expect. The DART User Guide provides complete details about how to use DART. If you need assistance with completing the DART request or have questions, please contact the VINCI Concierge Service at VINCI@va.gov or NDS.ResearchAccessRequests@va.gov. Do not reply to this email as it is system generated.

Remember, please take time to read the DART User Guide.

Sincerely, **The DART Team** 

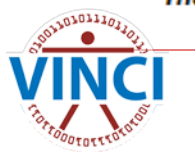

## **Tips and tricks**

- **Notable 20 I Need to update a new Research** Request Memo?
- $\blacksquare$  If you add a data source through an amendment
- If you add or remove participants from the DART study
- EHR/Special User Access form for CAPRI Line items 22 and 23 is for the ACOS-R
- If you are not sure on an item, contact us

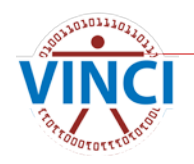

## **What to expect after DART Approval**

- DART email showing your DART has been initiated
- Welcome to VINCI email to your VA email address with VINCI login credentials
- Email is sent to your VA email address with your SharePoint Correspondence Site to communicate with your VINCI Data Manager
- Work to develop your cohort
- Access VINCI to look at your SQL database and the data you were approved for
- You will need someone on your team that knows SQL

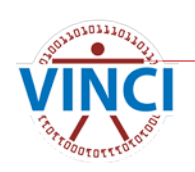

## **Did You Know About Our Resources?**

- **Available only on VA Intranet**
- VINCI Central <https://vaww.vinci.med.va.gov/vincicentral/>
- VHA Data Portal DART [http://vaww.vhadataportal.med.va.gov/DataAccess/](http://vaww.vhadataportal.med.va.gov/DataAccess/DARTRequestProcess.aspx) [DARTRequestProcess.aspx](http://vaww.vhadataportal.med.va.gov/DataAccess/DARTRequestProcess.aspx)
- **CDW Metadata Documentation on Data Sources** [https://vaww.cdw.va.gov/metadata/Metadata%20Do](https://vaww.cdw.va.gov/metadata/Metadata%20Documents/Forms/AllItems.aspx) [cuments/Forms/AllItems.aspx](https://vaww.cdw.va.gov/metadata/Metadata%20Documents/Forms/AllItems.aspx)
- CDW Documentation on Data Sources from VIReC [http://vaww.virec.research.va.gov/CDW/Documenta](http://vaww.virec.research.va.gov/CDW/Documentation.htm) [tion.htm](http://vaww.virec.research.va.gov/CDW/Documentation.htm)

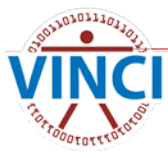

#### **Questions?**

How can we further assist you?

Contact us at: [VINCI@va.gov](mailto:VINCI@va.gov) 

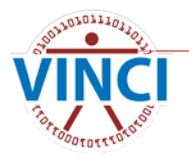